# Network Security Laboratory Session 3

SSL AND TLS

# Asymmetric Cryptography

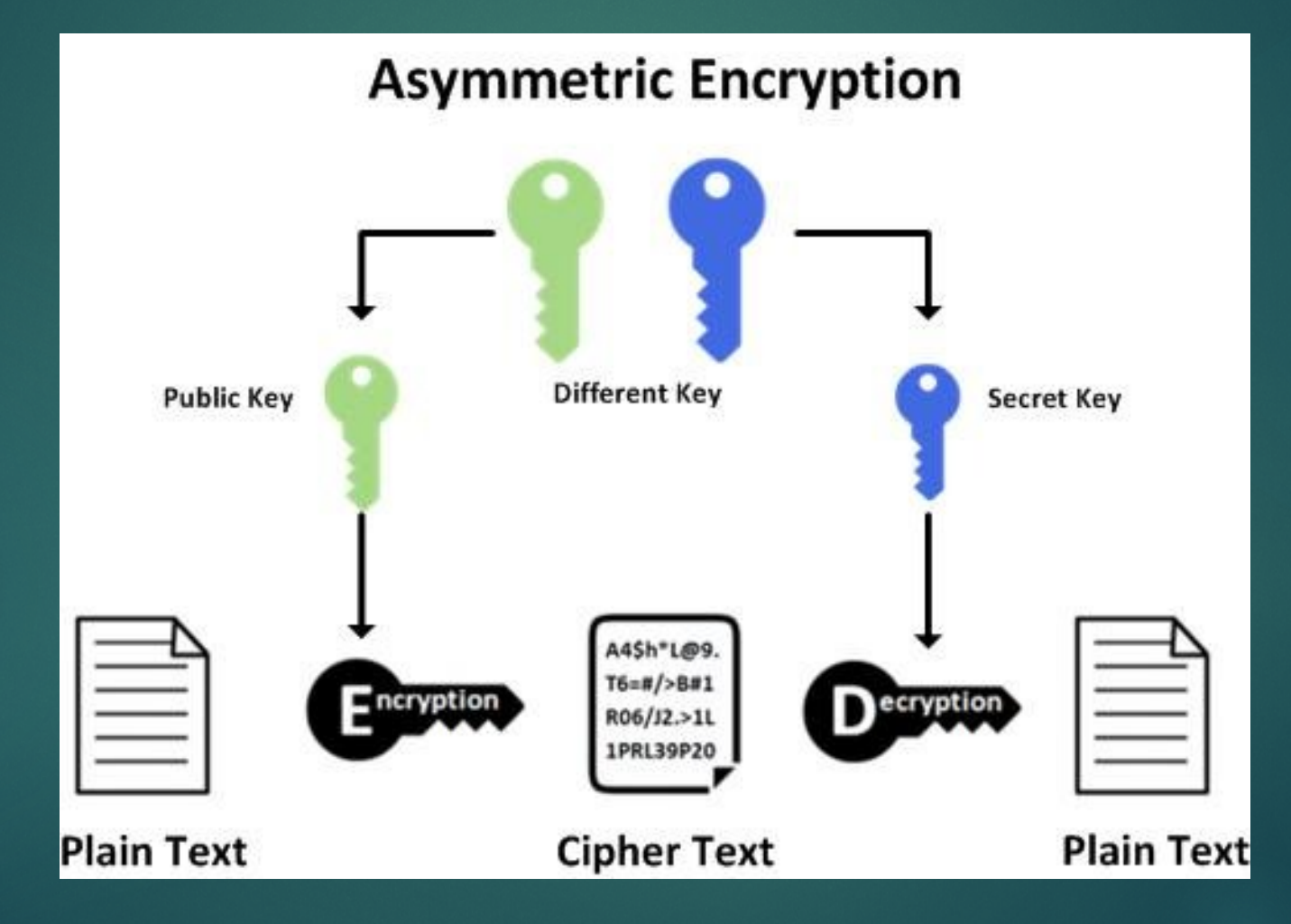

# Secure Socket Layer (SSL) and Transport Layer Security (TLS)

- ▶ Cryptographic protocols designed to provide security over network
- **TLS:** provides privacy and data integrity between hosts
- ▶ The connection is SECURE since data are encrypted with symmetric cryptography
- ▶ The **IDENTITY** of hosts is authenticated with public key cryptography
- ▶ The connection is RELIABLE since messages includes a message integrity check using a Message Authentication Code to prevent manipulation during transmission

#### How does it work?

- ▶ The client contacts the server using a secure URL (HTTPS://)
- $\blacktriangleright$  The server sends the client its certificate and public key
- $\blacktriangleright$  The client verifies this with a Trusted Root Certification Authority to ensure the certificate is legitimate
- $\blacktriangleright$  The client and server negotiate the strongest type of encryption that each can support
- $\blacktriangleright$  The client encrypts a session (secret) key with the server's public key, and sends it back to the server
- $\blacktriangleright$  The server decrypts the client communication with its private key, and the session is established
- $\blacktriangleright$  The session key (symmetric encryption) is now used to encrypt and decrypt data transmitted between the client and server

#### **Certificates**

It is an electronic document used to verify the owner's identity

It includes information about owner identity, the public key and the signature of the entity who verified the certificate's content

 In a common Public Key Infrastructure (PKI), certificates are released by a Certificate Authority (CA)

Based on X509 protocol

## Certificate Validation

- When a connection is setup, the server sends to the client its certificate and the client checks if it is valid
- $\blacktriangleright$  In order to do that, the client has to check if:
- 1. The subject of the certificate matches the hostname (i.e., domain name) to which the client is trying to connect
- 2. The certificate is signed by a trusted certificate authority
- A TLS server may be configured with a self-signed certificate
- In this case clients will generally be unable to verify the certificate thus, communication will end (unless the certificate checking is disabled)

### Self Signed Certificates

▶ We could generate self-signed certificates

 In order to create a self-signed certificate we must create a custom Certificate **Authority** 

 $\blacktriangleright$  This type of certificate could be used for testing purposes

▶ They are not valid since self-signed certificates are "NOT TRUSTED" by a Certificate **Authority** 

#### Simple SSL/TLS Stream

 In order to create a simple connection between 2 hosts using SSL/TLS protocol, we could use openssl

▶ Server Side: openssl s\_server –key [key] –cert [cert] -accept <<port>>

▶ Client side: openssl s\_client <<host>>:<<port>>>

 $\triangleright$  On wireshark we could see handshake and how message are encrypted

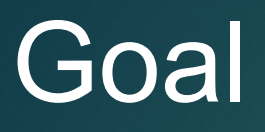

Create your own web server

**Install a new self-signed certificate** 

Generate a valid certificate using letsencrypt

Eurist Letsencrypt is a free Certificate Authority

Update Apache configuration to use letsencrypt certificate

▶ Create a TLS client/server socket